**各项步骤。-股识吧**

**一、指标中签信息短信通知怎么弄?**

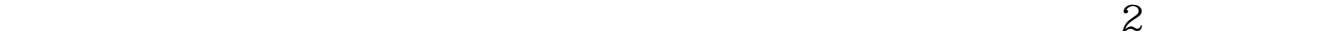

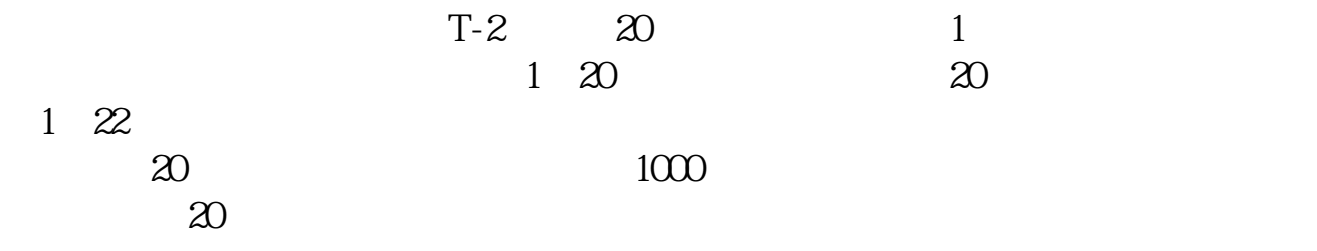

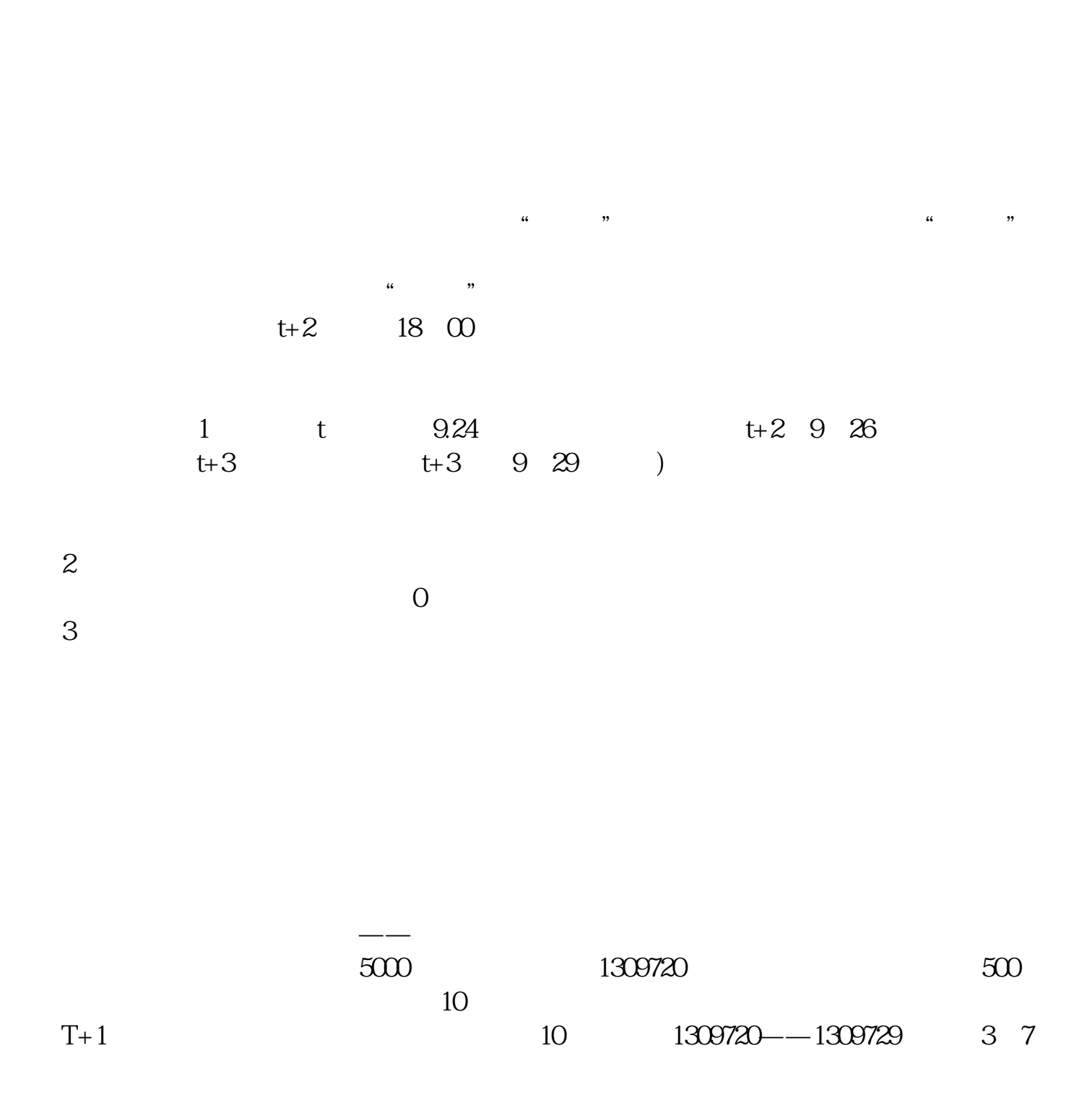

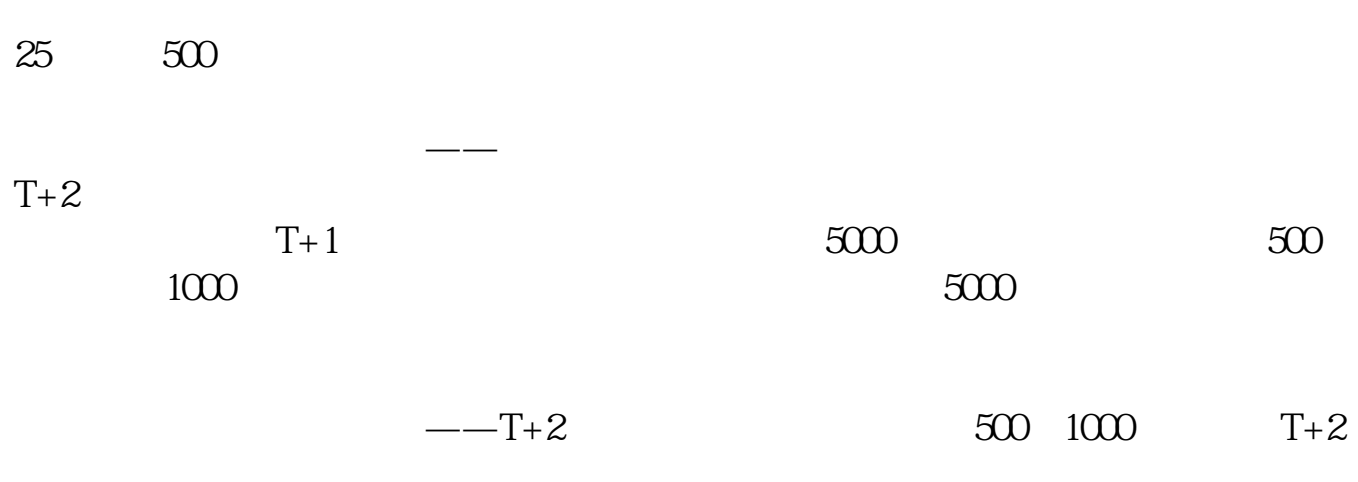

查看新股是否中签最后一步——兑奖到了这一步,恭喜你,彩票到手,只需去兑奖

在公布了中签号之后,可以到您的帐户内部操作项选择查询功能—配号查询,就可

 $\overline{a}$ 

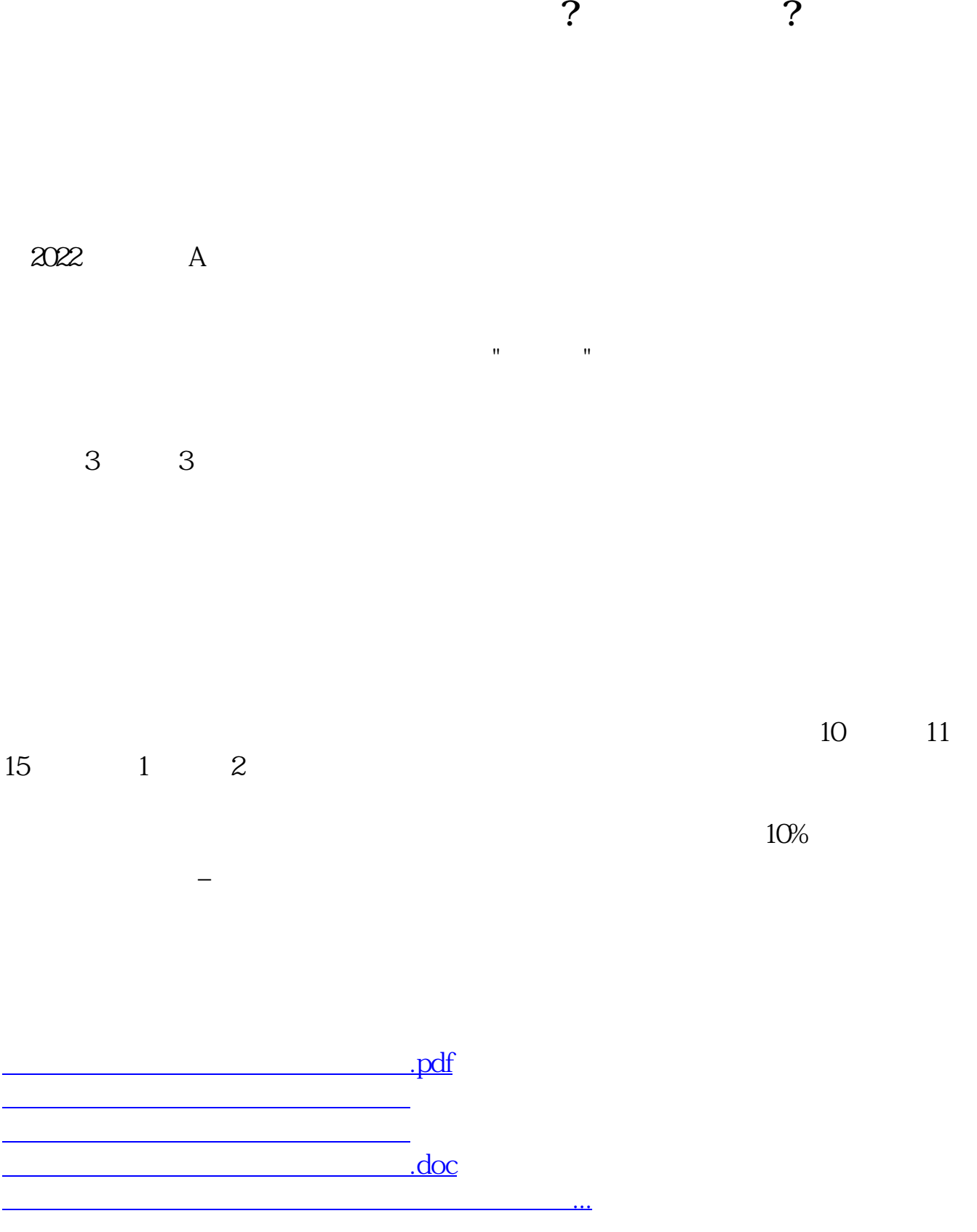

<https://www.gupiaozhishiba.com/author/27330189.html>